# **aplicações de apostas**

- 1. aplicações de apostas
- 2. aplicações de apostas :novibet withdrawal times
- 3. aplicações de apostas :politica sportingbet

## **aplicações de apostas**

Resumo:

**aplicações de apostas : Descubra as vantagens de jogar em caeng.com.br! Registre-se e receba um bônus especial de entrada. O seu caminho para grandes prêmios começa aqui!**  contente:

#### **aplicações de apostas**

No Brasil, o download de arquivos APK para instalação de aplicativos pode ser uma tarefa frequente para os usuários de smartphones. No entanto, essa prática não está sempre livre de riscos.

Para garantir a segurança ao fazer download de APKs, é essencial verificar o arquivo antes de instalá-lo em aplicações de apostas seu dispositivo.

## **Ferramentas para Verificar a Segurança de APKs**

- 1. VirusTotal: Esta ferramenta online permite carregar APKs para verificar a presença de vírus ou outros problemas.
- 2. NViso ApkScan: Semelhante ao VirusTotal, o NVisos ApkSLcan verifica o arquivo em aplicações de apostas busca de malware e outras ameaças à segurança.
- 3. Hash Droid: Verifique o hash do APK para confirmar a integridade do arquivo antes de instalá-lo em aplicações de apostas seu dispositivo.

# **Instalando APKs de Origens Desconhecidas**

No Android, navegue até 'Apps' > 'Configurações' 'Segurança' e ative 'Origens Desconhecidas'. Depois, toque em aplicações de apostas 'OK' para confirmar a configuração. Isso permitirá a instalação de aplicativos de terceiros e APKs autônomos.

#### **conclusão**

Ao fazer download e instalar APKs de origens desconhecidas, é essencial seguir as práticas recomendadas para garantir a segurança do seu dispositivo. Verifique sempre os AP Ks antes de instalá-los e instale apenas aqueles que tiverem sido verificados e considerados seguros.

[f12 casa de apostas](https://www.dimen.com.br/f12-casa-de-apostas-2024-08-07-id-26260.html)

Quais as melhores casas para apostas legais no Brasil? Existem diversos sites de apostas legais

para brasileiros. Nesse caso, podemos citar a bet365, empresa confivel e legalizada para oferecer os servios aos apostadores do Brasil.

Entre os que mais recomendamos para apostar em aplicações de apostas futebol, temos bet365, Betano e KTO. Estas so trs alternativas excelentes para a modalidade. Contudo, veja as diferentes plataformas e avalie qual delas mais lhe agrada.

Tanto a bet365 quanto a Betano so duas das melhores casas de apostas esportivas da atualidade.

### **aplicações de apostas :novibet withdrawal times**

Aposta anulada: o que é isso?

Causas comun de anulação da aposta

Efeitos da anulação de aposta sobre o apóstator

O que fazer se aplicações de apostas aposta para anulada?

Encerrado Conclusão

O artigo "Aposta no Campeão Copa do Mundo: Dicas e Conselhos" fornece orientação valiosa para aqueles que desejam apostar no vencedor da Copa do Mundo. O artigo aborda aspectos cruciais a serem considerados ao fazer apostas, oferecendo dicas práticas e lembretes importantes.

\*\*Principais Pontos:\*\*

\* \*\*Conheça as seleções:\*\* É fundamental pesquisar as equipes participantes, aplicações de apostas forma atual e histórico na Copa do Mundo.

\* \*\*Evite apostar em aplicações de apostas zebras:\*\* Embora as odds possam ser atraentes, as chances de times azarões vencerem são geralmente baixas.

\* \*\*Aproveite os bônus:\*\* Os sites de apostas costumam oferecer bônus de boas-vindas e promoções, mas é importante ler os termos e condições.

# **aplicações de apostas :politica sportingbet**

# **Cuando tenía 25 años, mi vida dio un giro inesperado**

Al cumplir 25 años, trabajaba en bienes raíces en Nueva York. No me gustaba mi carrera y trataba de decidir qué hacer con mi vida cuando me pasó algo inesperado. El 14 de diciembre de 2010, en la estación Woodhaven Boulevard en Queens, fui golpeada por un tren del subway. No recuerdo nada del incidente. Nací y siempre viví en Nueva York, así que siempre viajé en subway, pero no sé por qué estaba en esa estación, no era mi ruta habitual. Debí haberme dormido y perdido mi parada. Es extraño.

Lo que sé de ese día ha sido recopilado de lo que me han contado y los reportes policiales. No había cámaras en la estación, por lo que no sé cómo llegué a las vías. De acuerdo con un reporte, el conductor del tren me vio ahí abajo tratando de regresar a la plataforma. Era un tren expreso, por lo que no debía detenerse. Trató de frenar de emergencia, pero ya era demasiado tarde.

El choque me dejó con una lesión cerebral, una mandíbula rota, un pulmón colapsado, una pelvis fracturada y huesos rotos en mi brazo izquierdo. Increíblemente, nada le pasó a mis piernas.

Fui trasladada al hospital y puesta en coma inducido médicamente por dos semanas y media. Cuando me despertaron, no me dijeron inmediatamente lo que había pasado. No estaban seguros de mi estado mental. Tenía perdida de memoria. La experiencia más reciente que podía recordar fue un viaje en agosto de 2010.

**Tiempo después del Tratamiento/Eventos importantes**

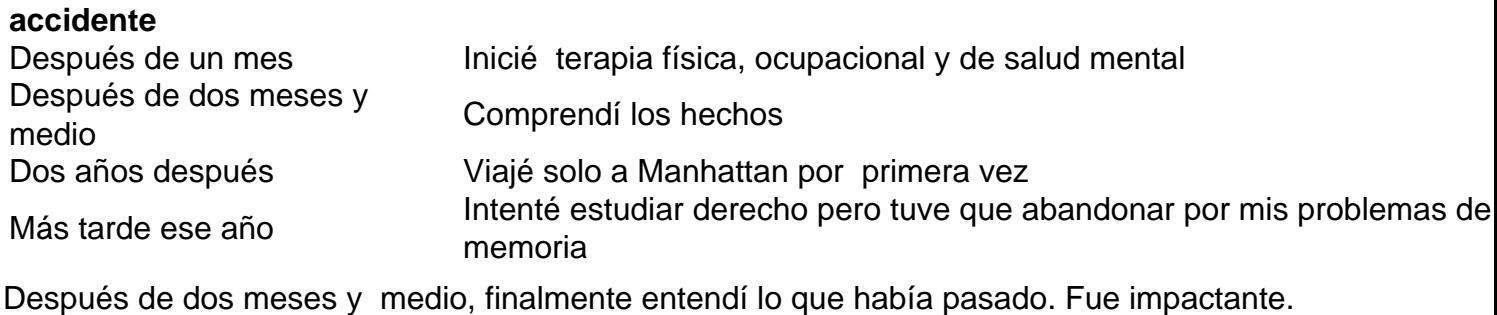

Parecía algo de lo que no se sobrevive.

Author: caeng.com.br Subject: aplicações de apostas Keywords: aplicações de apostas Update: 2024/8/7 8:46:22